## **BATCH - Batch Mode Simulation**

This Natural profile parameter sets the system variable \*DEVICE to BATCH when Natural is started.

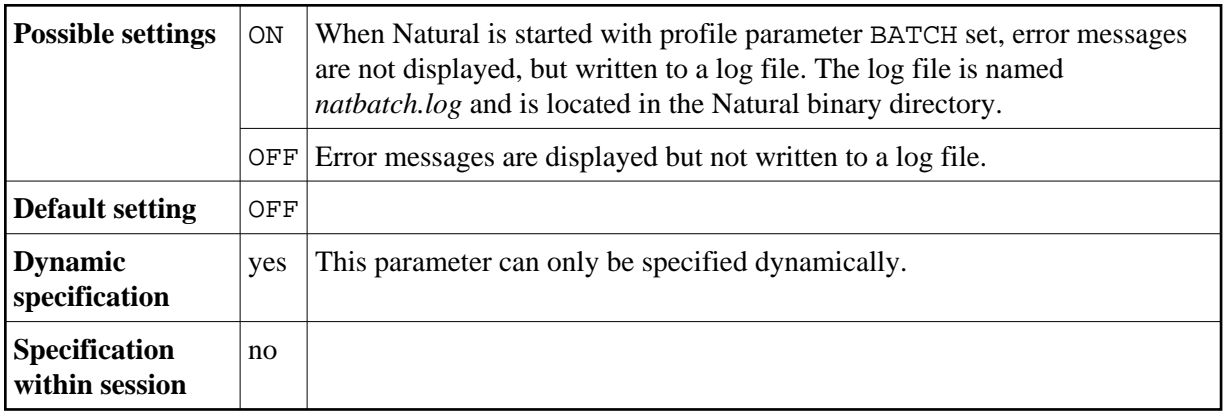

To run Natural in batch mode, use the parameter BATCHMODE instead of BATCH.